كدالع بي به اليؤدية وزارة التحايي

جبامعة القصيم كلية العلوم والأداب بالرس مكتب العميد  $(.5.)$ 

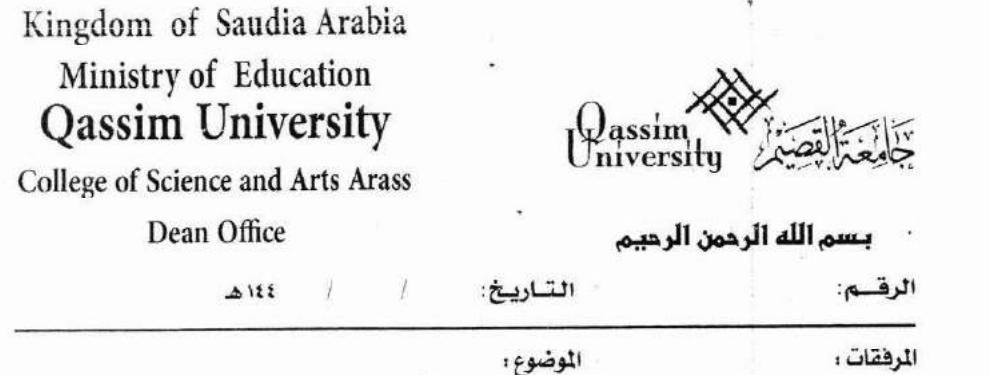

تعليمات طلب تغيير التخصص عبر النموذج الورقي

 -1 **-1**الأكاديمي.

ويشمل:

- . \* **\***
- \* طلاب الدورة المكثفة المتعثرين في اللغة الإنجليزية<u>.</u> **يميداكألا.** :<br>طلاب ال*ساط*<br>طلاب الد<br>طلاب الم<br>طلاب الك <sup>ن</sup> التحضيرية<u>.</u><br>ة المكثفة المتعثرين في<br>أ الذين يرغبون ف*ي* تنا<br>أ غير السعوديين<sub>.</sub><br>ت و الجامعات الأخرء
- \* طلاب الكلية الذين يرغبون في تغيير التخصص. **\***
	- \* طلاب المنح غير السعوديين<sub>-</sub>
- \* طلاب الكليات و الجامعات الأخرى للتحويل للأقسام المناظرة. ة المكثفة المتعثرين في اللغة الإنجليزية<br><sup>:</sup> الذين يرغبون في تغيير التخصص.<br><sub>أ</sub> غير السعوديين.<br>ت و الجامعات الأخرى للتحويل للأقسام المناظرة.<br>ستخدام بر نامج odf reader و لبس مستع ض **\***

2- يعبأ النموذج باستخدام برنامج pdf reader ، pdf **pdf** <sup>ن</sup> الذين يرغبون في تغيير التخصص.<br><sub>أ</sub> غير السعوديين<sub>-</sub><br>ت و الجامعات الأخرى للتحويل للأقسام المنا<br>ستخدام برنامج pdf reader وليس مست <sub>أ</sub> غير السعوديين<sub>-</sub><br>ت و الجامعات الأخرى للة<br>ستخدام برنامج eader:<br>-ت و الجامعات الأخرى للتحويل للأقسام المناظرة.<br>ستخدام برنامج pdf reader وليس مستعرضات الإنتر<br>بعد تعبئته بالبيانات الكاملة و الصحيحة ال*ي* مكتب عميد الـٰ **-2**

 -3 casr@qu.edu.sa : ذج باستخدام برنامج pdf reader وليس مستعرضات الإنترنت ويطبع كنسخة<br>ـوذج بعد تعبئته بالبيانات الكاملة والصحيحة إلى مكتب عميد الكلية عبر البريد<br>Casr@qu.edu.sa **-3**

4- يمكن للطالب متابعة الطلب والتأكد من الموافقة على تحويله من خلال بوابة النظام الأكاديمي. **يان**<br>لطالب متا<br>الطالب مت 4- يمكن للطالب متابعة الطلب والتاكد من الموافقة على تحويله من خلال بوابـة النظام الاكادي*مي.*<br>4- يمكن للطالب متابعة الطلب والتاكد من الموافقة<br>-

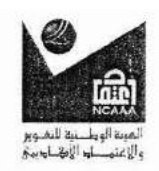

The University is accredited BY EEC-HES (Education Evaluation Commission - Hiegher Education Sector) May 1. 2013 - April 30.2020

لقصيم -الرس سنترال: ٢٢٢٤٤٢٦ - هاتف: ٢٢٢٠٢١٢ -ص.ب: ٥٢

ل*لة العَربيث اليغودية*<br>وذادةالتِّعَة لِيْ

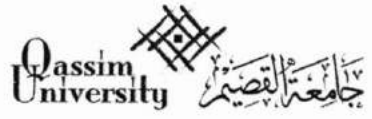

Kingdom of Saudia Arabia Ministry of Education

## **Qassim University**

College of Science and Arts Arass

Dean Office

 $\triangle$  122

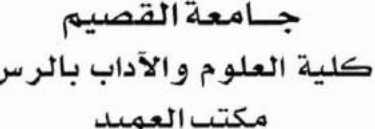

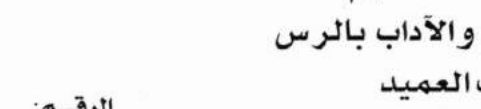

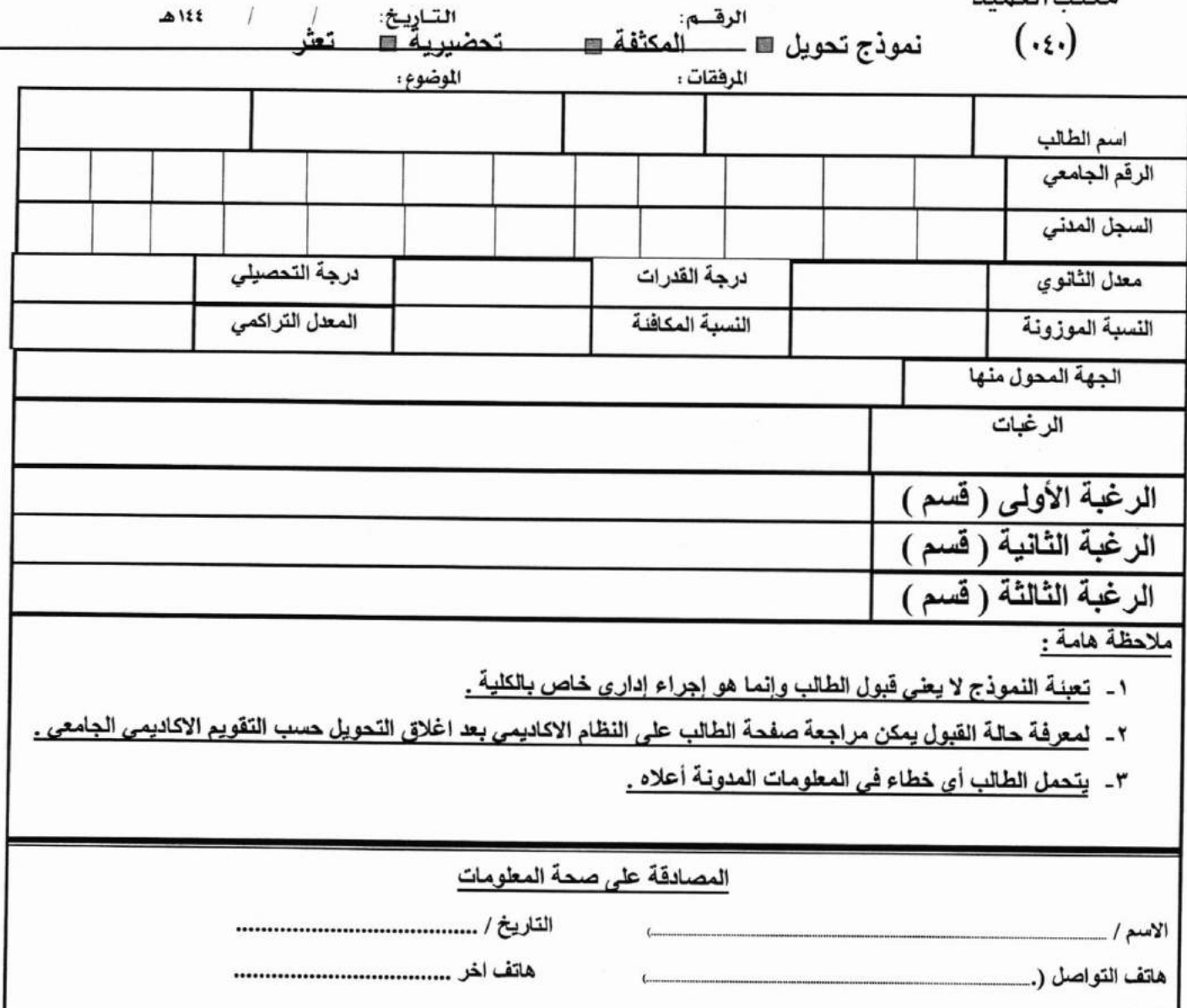

<u>نرجو إرفاق :</u>

التوقيع /

- ١- صورة من الشهادة الثانوية .
	- ٢- نتيجة فياس و التحصيلي .
- ٣- صورة من السجل الاكاديمي للطالب ان وجد .

السرج

الجامعة معتمدة أكاديمياً من هيئة تقويم التعليم - قطاع التعليم العالي<br>١ - مايو ٢٠١٣ - ٣٠٠ - أبريل ٢٠٢٠

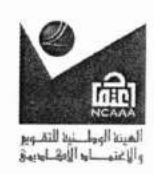

The University is accredited BY EEC-HES

(Education Evaluation Commission - Hiegher Education Sector) May 1. 2013 - April 30.2020

القصيم-الرس سنترال: ٢٢٢٤٤٣٦ - هاتف: ٢٢٢٠٣٢٣ -ص.ب: ٥٢